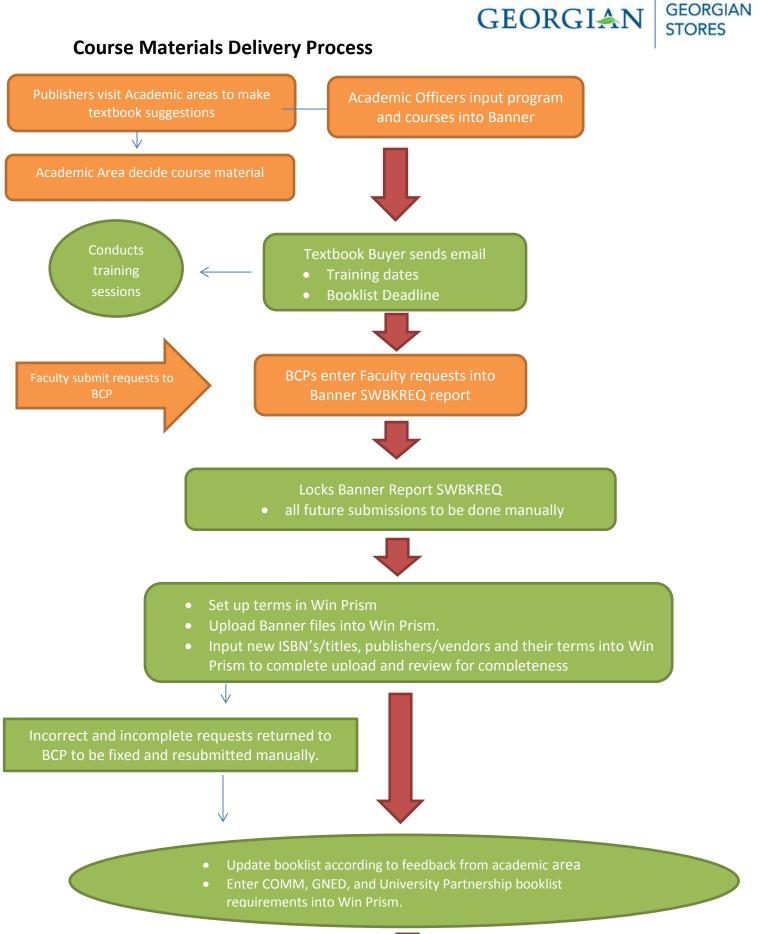

 $<sup>\</sup>mathbf{J}$ 

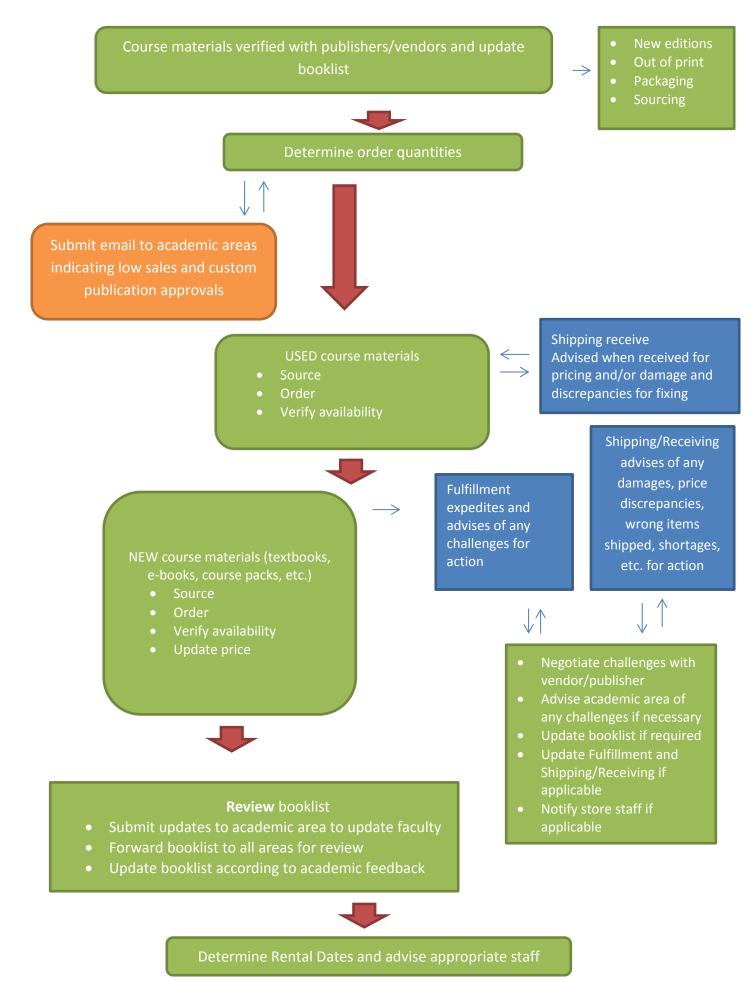

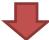

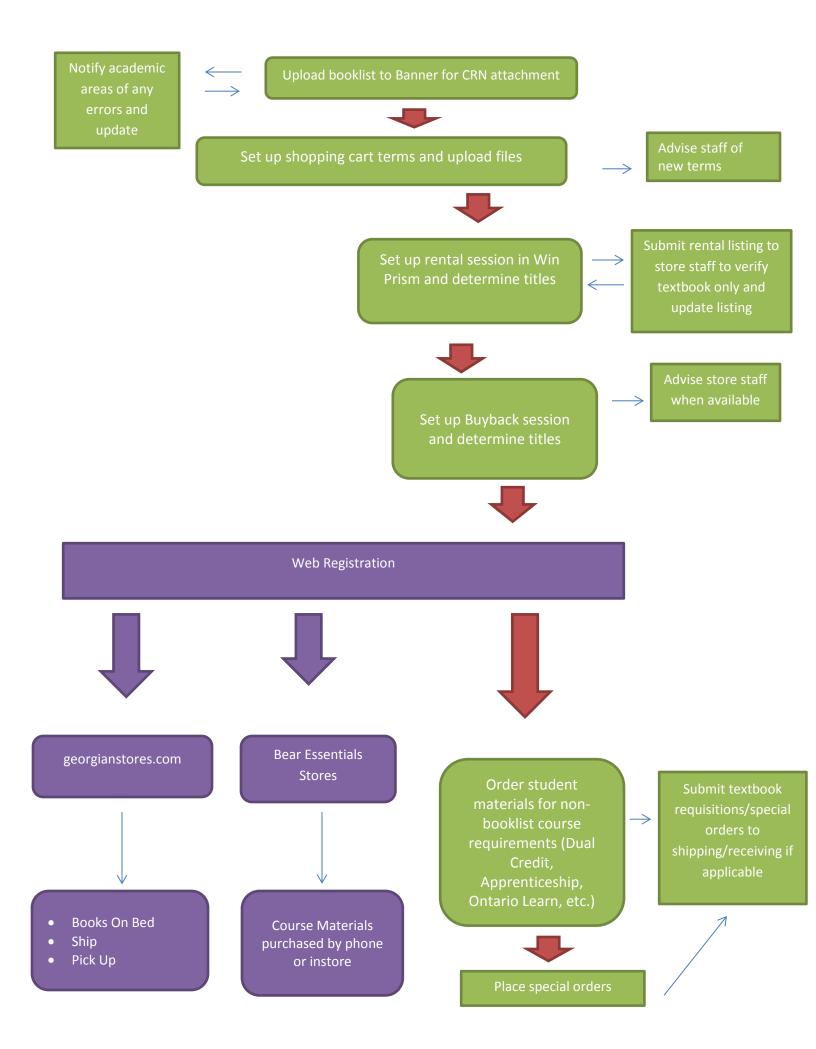